# **ROBOROUGH SURGERY**

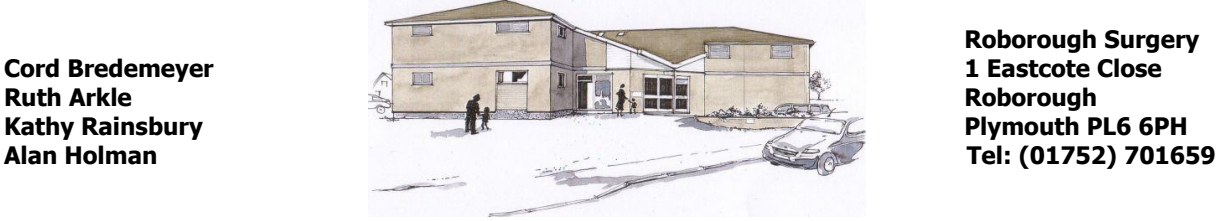

**Roborough Surgery**

 **Web: www.roboroughsurgery.org.uk**

# **Application for online access to my medical record**

# **Please read the information sheets attached to this form before completing.**

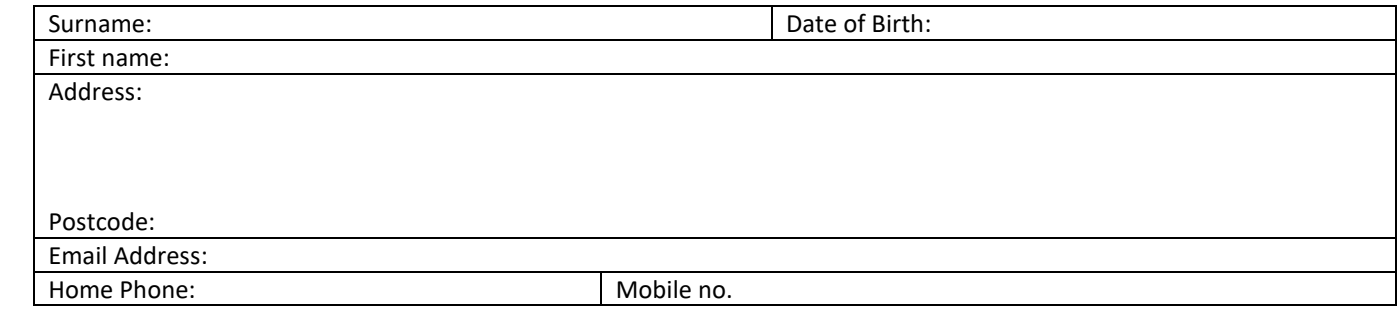

Once registered for our Online Access/Patient Facing service you can:

- View your appointments.
- Book or cancel appointments (if available)
- View & order your repeat medication.
- View any allergies on your medical record.
- View your immunisations.
- View your blood results once they have been acted on by a GP.
- View full medical record.

To register and request access please complete the form below. Once complete please deliver in person to Roborough Surgery, with photo ID and proof of address; this is to allow us to verify the completed form.

#### **\* This facility is not available for patients aged 11-15 years of age**

# **Why we do not allow online access for parents on behalf of their 11–15-year-old children:**

To ensure we do not breach patient confidentiality we follow the Royal College of General Practitioners guidance and **DO NOT** allow access for any patient aged 11-15 inclusive. Patients aged under 11 who have access via parental control will have this suspended on their 11th birthday.

Respecting patient confidentiality is an essential part of good care and in line with GDPR regulations. This applies when the patient is a child or young person as well as when the patient is an adult. Without the trust that confidentiality brings, children and young people might not seek medical care and advice, or they might not tell a doctor all the facts needed to provide good care.

The same duties of confidentiality apply when using, sharing or disclosing information about children and young people as about adults. Although someone with parental responsibility can seek access to a child's medical records, if there is information given by the child or young person in confidence this would not normally be disclosed without their consent. In giving those with parental responsibility online access to their children's records there is a risk that we could breach the confidentiality of the child.

I wish to have access to online services that include the following.

Please indicate whether you would like access to on line prescription requests, on line appointments or access to medical records or all three options. Please tick as appropriate.

Prescriptions  $\Box$  Appointment booking  $\Box$  Full medical record (which includes detailed coded record)  $\Box$ 

# I understand and agree with each statement below (please tick)

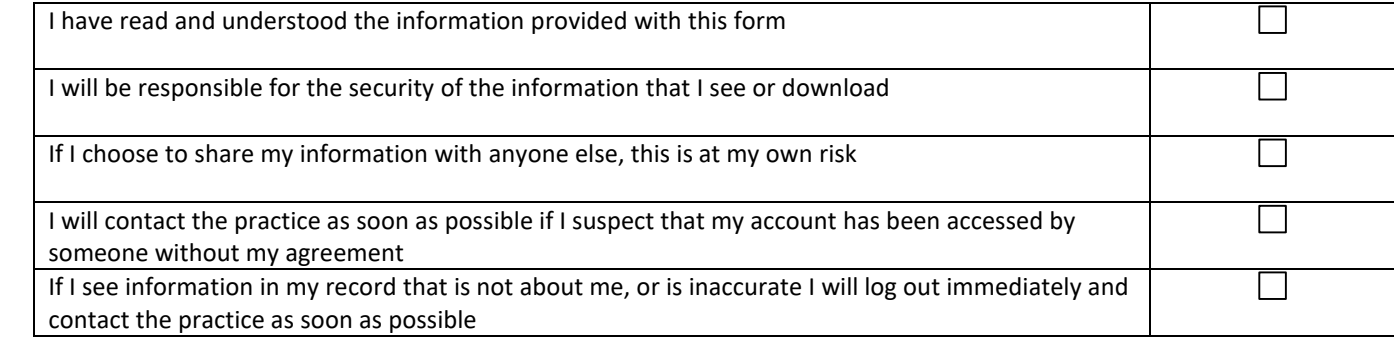

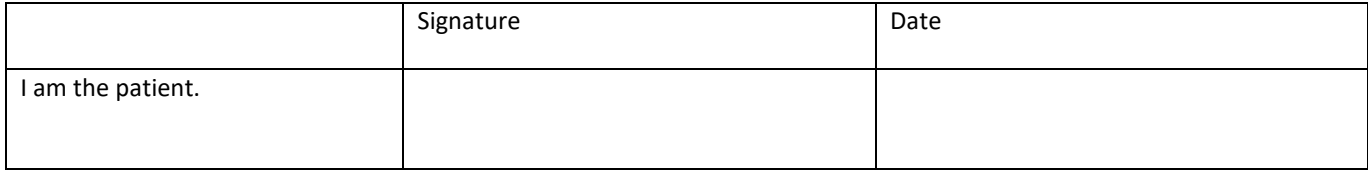

# **For practice use only**

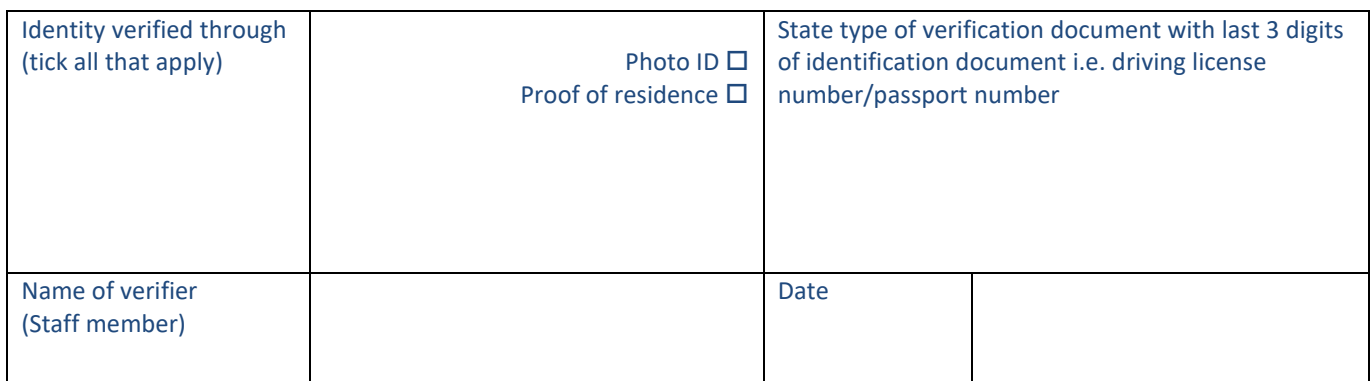

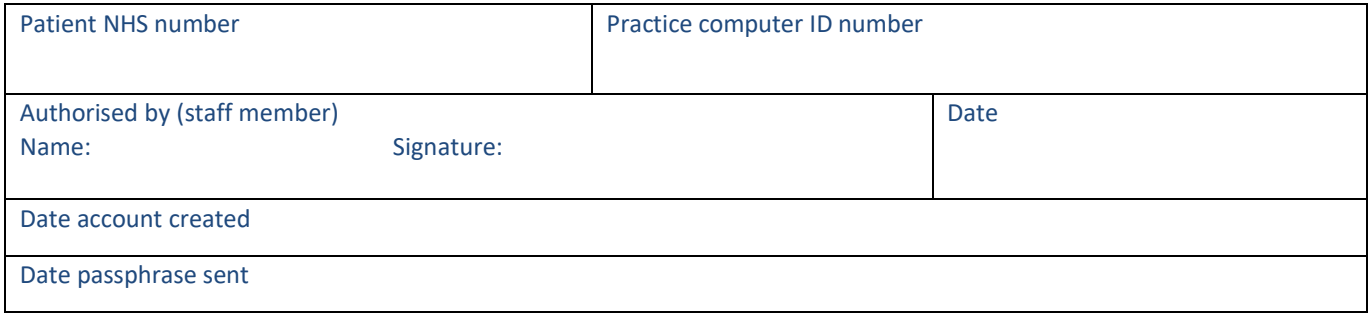

# **Our Practice Guidance for Patient Facing Services (SystmOnline) for booking appointments (if available), requesting medication or accessing medical records online**

Before you begin to use Patient Facing Services we would appreciate it if you could read the following guidance regarding the booking of appointments, requesting medication or accessing your medical record over the Internet. Please keep this page of the document for your own reference.

### **Appointments (when this service is available)**

Reasons for Appointment - you may wish to enter a reason for your appointment in the box provided when booking a GP appointment but this is not compulsory. Please be assured that all details entered are secure and cannot be intercepted but can be viewed by our reception team. Our practice has a strict confidentiality policy for all staff.

Missed Appointments - please let us know if you will be unable to attend an appointment that you have booked online. Either contact us by telephone to cancel or cancel it online. If you miss an appointment you have booked online more than 3 times in one year we will remove this facility within Patient Facing Services, however you will still be able to book appointments with our receptionists.

Nursing Team Appointments - due to the nature of nurse appointments we are unable to offer them online.

### **Repeat Prescriptions**

You can order medication that you have on repeat prescriptions from your doctor via the online service. This can be accessed in the same way as to book an appointment. You will be able to view and request any acute medication you may have had previously but these items will not automatically be generated and will be passed to a GP to decide whether you should continue taking them. An acute item is medication that has been prescribed as a 'one off' course of treatment or is taken infrequently.

### **Access to Medical Records**

You can access information from your medical records via Patient Facing Services. You will be able to see information regarding allergies, medication or immunisation/vaccination records, and test results. You will need to request access to your full medical record, which will be redacted following GDPR guidelines. You will only be able to access your own medical records and you cannot use your Patient Facing Services account to access other people's medical records unless another patient has consented to you having Proxy Access. From the  $1<sup>st</sup>$  November 2023 patients with online access will have prospective access to their medical record.

# **Inappropriate use**

We monitor the use of this service and we are sure that you will find it useful. However, if we find any abuse of the service, we will revoke your access to the service and you will have to liaise with our reception team for services. We would consider inappropriate use as sending inappropriate or abusive messages, booking appointments and not using them more than 3 times a year, booking appointments for other family members using your own name, consistent over-ordering of medication.

#### **Your Responsibility**

It will be your responsibility to keep your login details and password safe and secure. If you know or suspect that your record has been accessed by someone that you have not agreed should see it, then you should change your password immediately. If you can't do this for some reason, we recommend that you contact the practice so that they can remove online access until you are able to reset your password.

If you print out any information from your record, it is also your responsibility to keep this secure. If you are at all worried about keeping printed copies safe, we recommend that you do not make copies at all.

# **Before you apply for online access to your record, there are some other things to consider.**

Although the chances of any of these things happening are very small, you will be asked that you have read and understood the following before you are given login details.

### **Forgotten history**

There may be something you have forgotten about in your record that you might find upsetting

### **Abnormal results or bad news**

If your GP has given you access to test results you may see something that you find upsetting to you. This may occur before you have spoken to your doctor or while the surgery is closed and you cannot contact them

#### **Choosing to share your information with someone**

It's up to you whether or not you share your information with others – perhaps family members or carers. It's your choice, but also your responsibility to keep the information safe and secure

# **Coercion**

If you think you may be pressured into revealing details from your patient record to someone else against your will, it is best that you do not register for online access at this time

# **Misunderstood information**

Your medical record is designed to be used by clinical professionals to ensure that you receive the best possible care. Some of the information within your medical record may be highly technical, written by specialists and not easily understood. If you require further clarification, please contact the surgery.

### **Information about someone else**

If you spot something in the record that is not about you or notice any other errors, please log out of the system immediately and contact the practice as soon as possible.

### **What to do next?**

If you would like to register for Patient Facing Services (SystmOnline) please complete the attached Application Form and return it to the practice in person and you will need to show the required i.d. Please allow 10 working days for us to complete your registration. If you have ticked the box for access to your full medical record you will be able to access SystmOnline to order repeat prescriptions and book appointments (if available) immediately but access to your medical record will take longer as we will need to review your records and make them accessible.

Once we have given you access, you will receive an email with a username and password. You can access SystmOnline by using the link on our websit[e www.roboroughsurgery.org.uk](http://www.roboroughsurgery.org.uk/) under Online services section on the front page.

# More information

For more information about keeping your healthcare records safe and secure, you will find a helpful leaflet produced by the NHS in conjunction with the British Computer Society: Keeping your online health and social care records safe and secure <http://www.nhs.uk/NHSEngland/thenhs/records/healthrecords/Documents/PatientGuidanceBooklet.pdf>